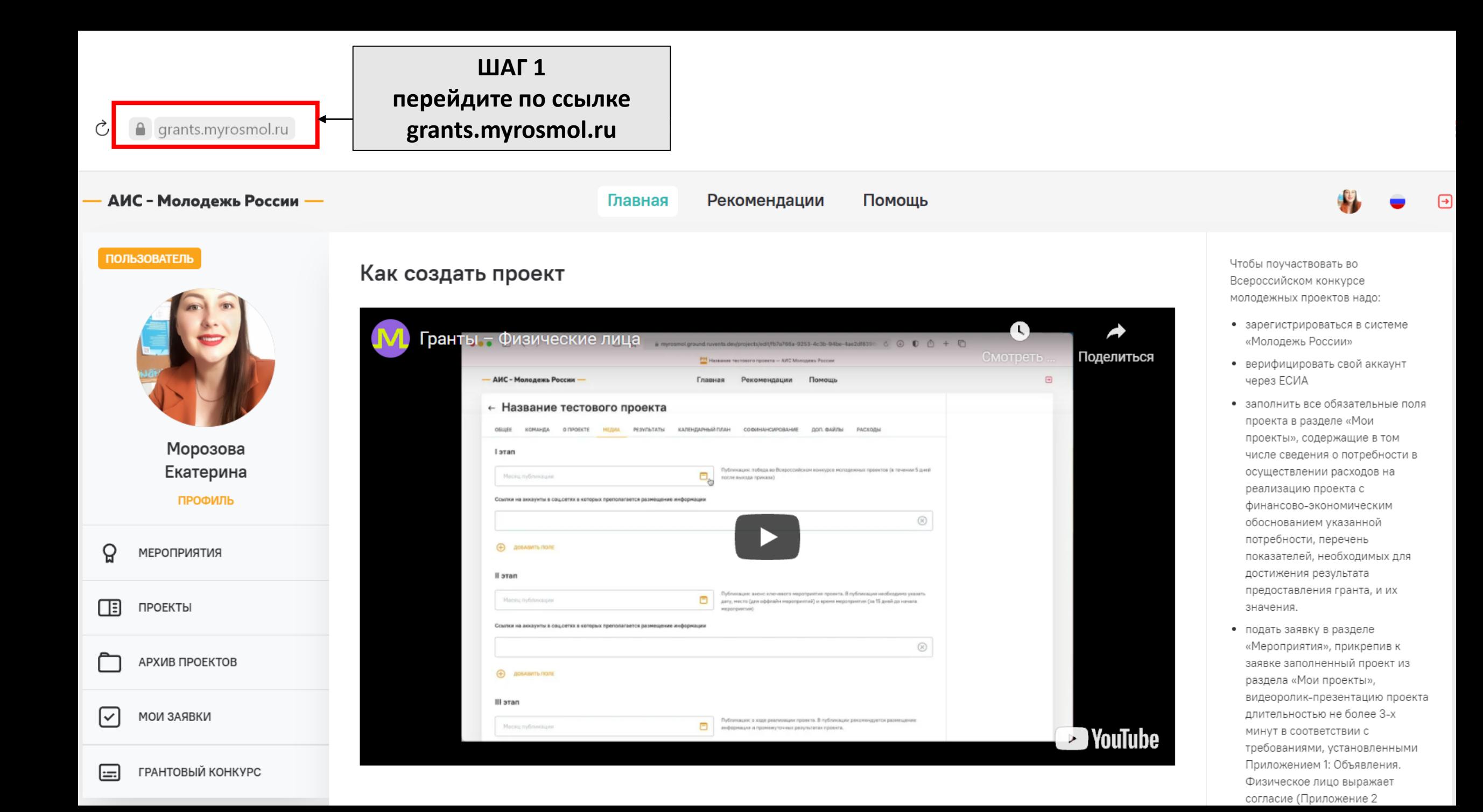

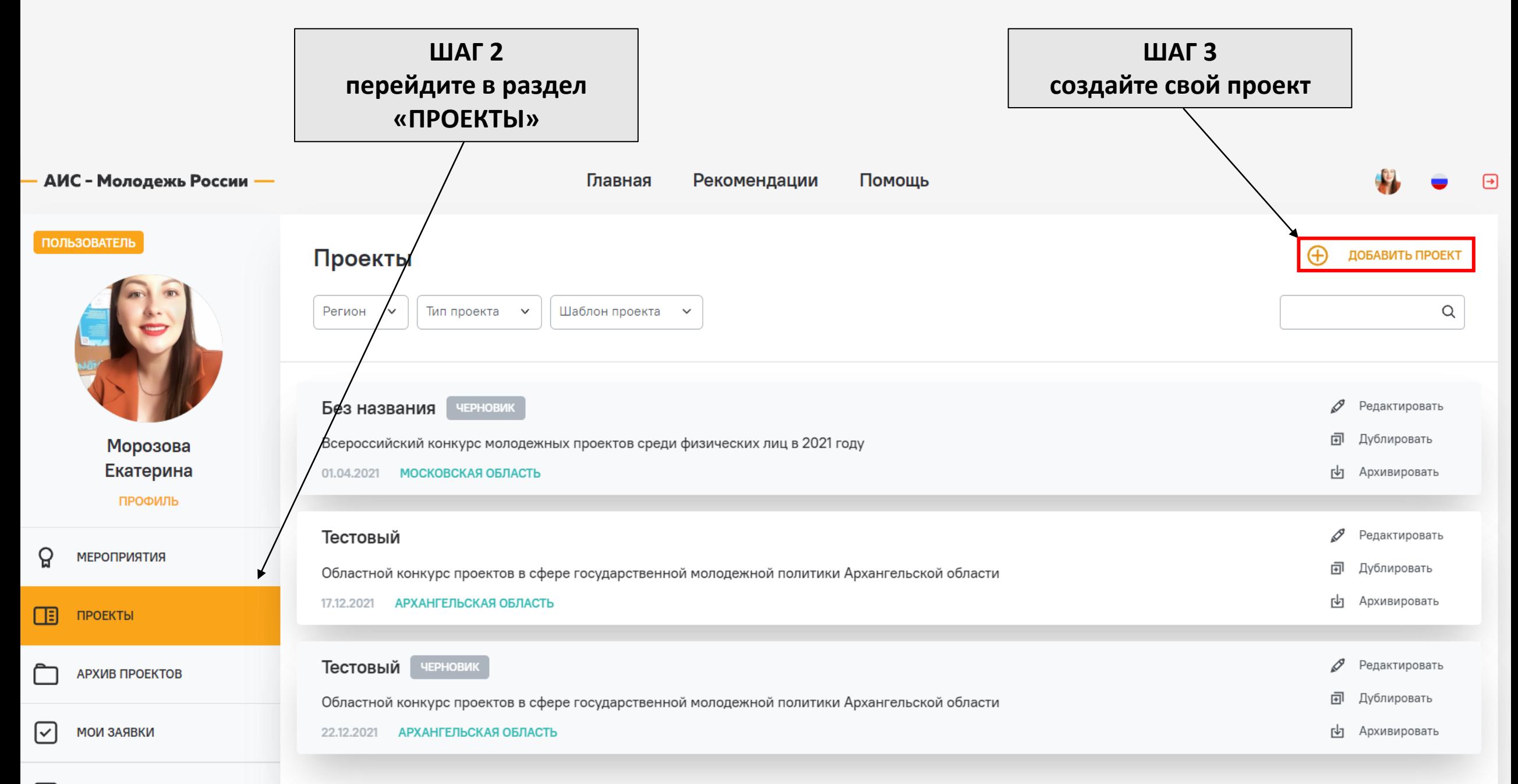

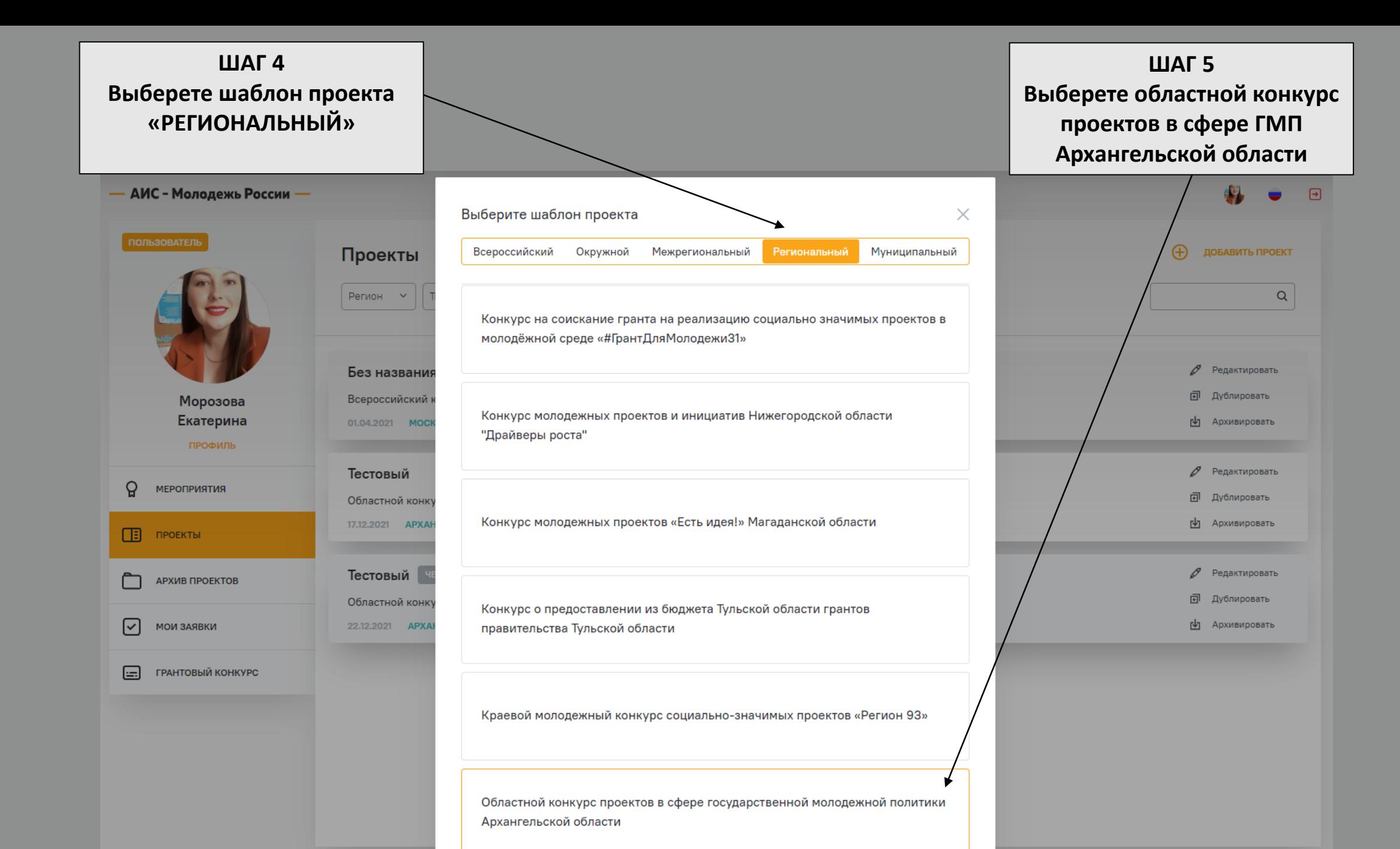

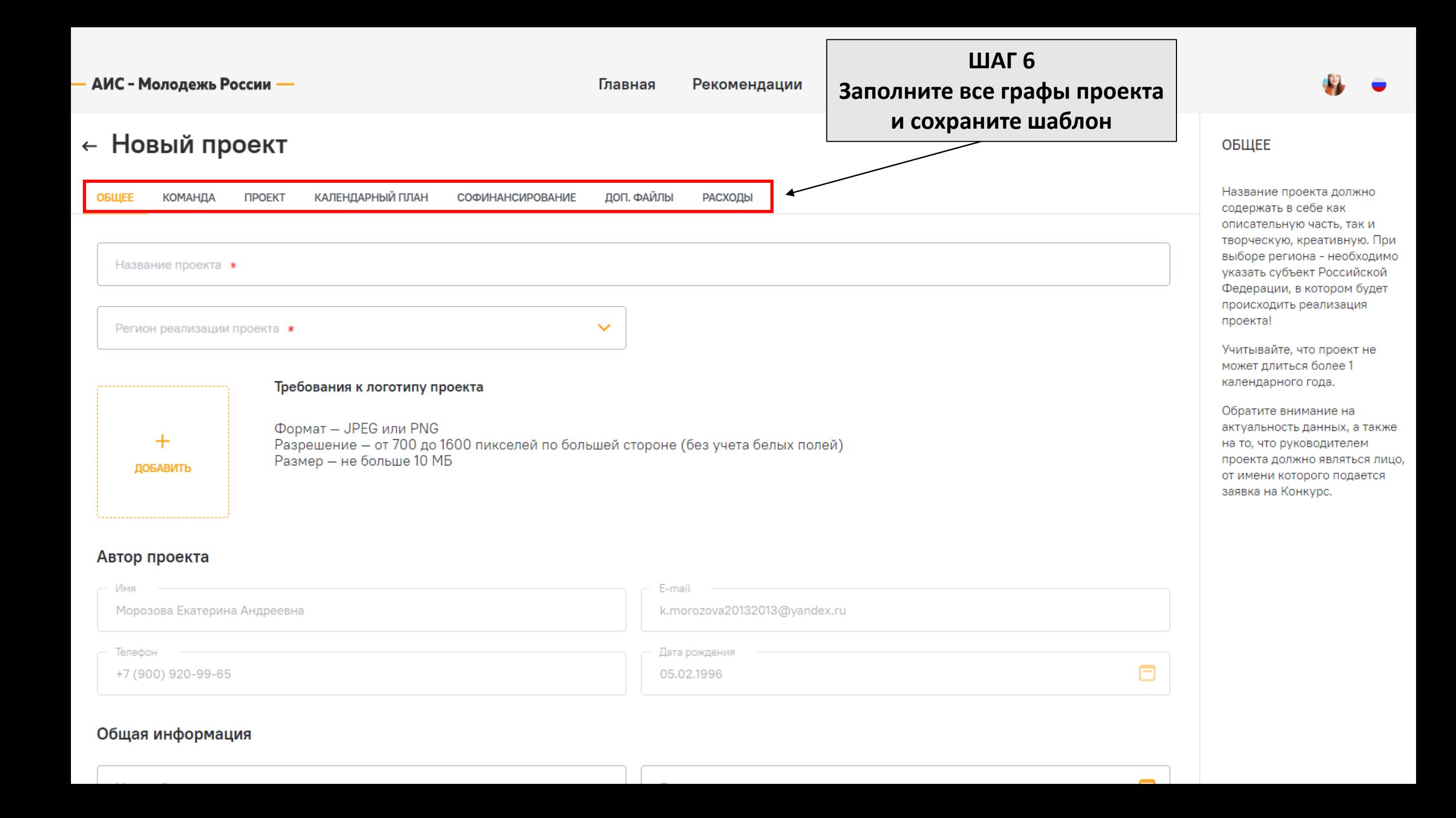

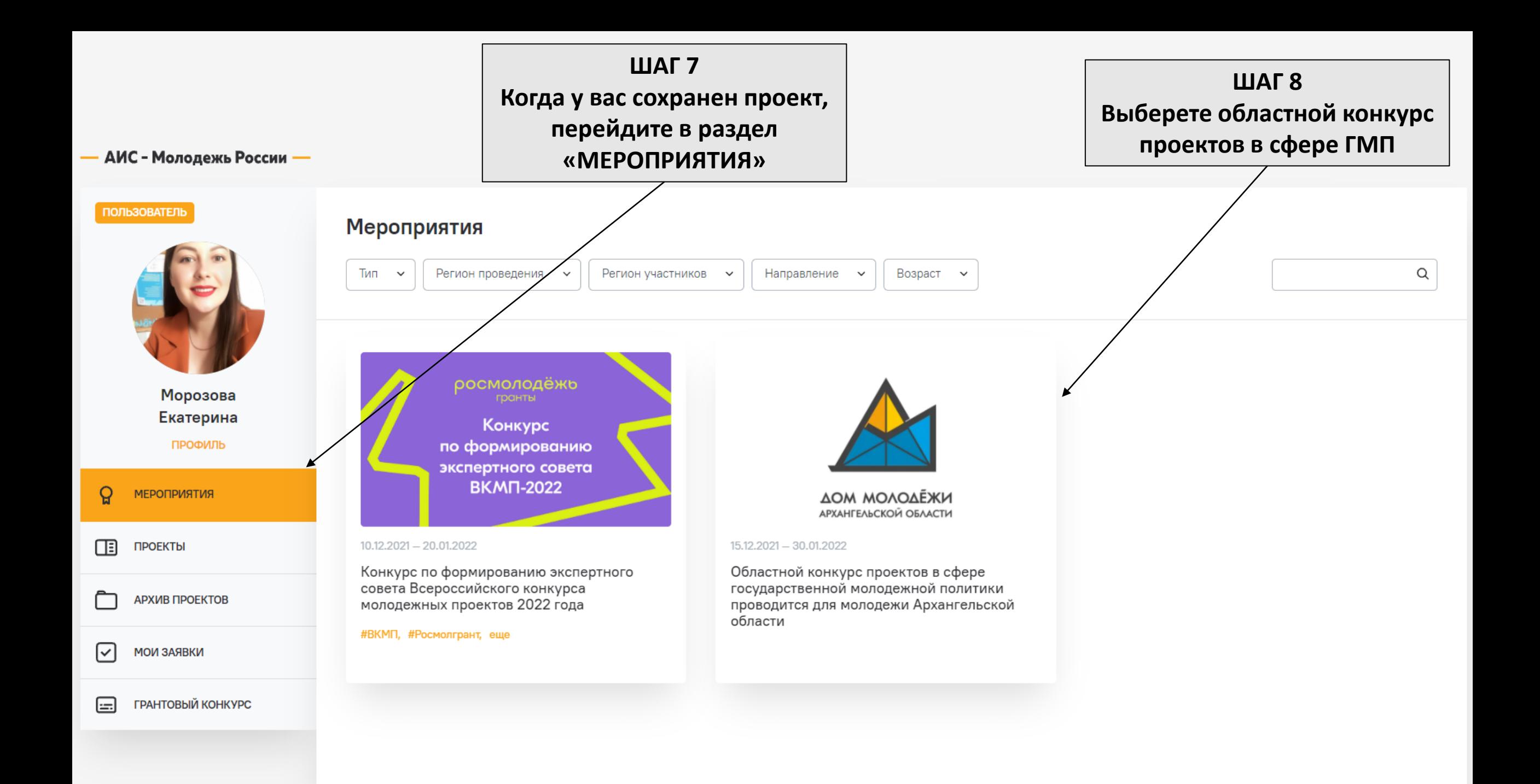

#### ШАГ9

# Нажмите кнопку

## «Подать заявку на грант»

Сайт:

# С Областной конкурс проектов в сфере государственной молодежной политики проводится для молодежи Архангельской области

- 4. «Кадры для региона» проекты, направленные на развитие добровольчества, профориентацию молодежи и поддержку работающей молодежи, развитие социальных и профессиональных компетенций молодежи;
- 5. «Вся планета» проекты, направленные на пропаганду межнационального согласия и толерантности в молодежной среде, поддержку международного молодежного сотрудничества, взаимодействия с соотечественниками, проживающими за рубежом, развитие гуманитарного сотрудничества и общественной дипломатии;
- 6. «Молодая семья» проекты, направленные на организацию работы с молодой семьей, клубами молодых семей;
- 7. «Молодежные медиа» проекты, направленные на создание и развитие молодежных средств массовой информации, поддержку начинающих блогеров, создание и размещение социальной рекламы;
- 8. «Пространство для жизни» проекты, направленные на вовлечение молодежи в деятельность по благоустройству территорий, формированию инфраструктуры для комфортного проживания.

Максимальная сумма гранта для физических лиц - 100 000 руб., для СО НКО и государственных, муниципальных учреждений - 300 000 руб.

Заявки принимаются с 10 декабря 2021 года до 16 января 2022 года.

Архангельская область Для кого

## Смены

Областной конкурс проектов в сфере государственной молодежной политики

Начало и окончание смены:

15.12.2021 - 30.01.2022

Окончание регистрации (по московскому времени):

22.01.2022 23:59

#### ПОДАТЬ ЗАЯВКУ НА ГРАНТ

Шаблон для создания проекта Областной конкурс проектов в сфере государственной

http://dmao.ru/

молодежной политики Архангельской области

Социальные сети:

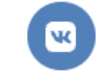

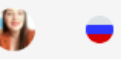

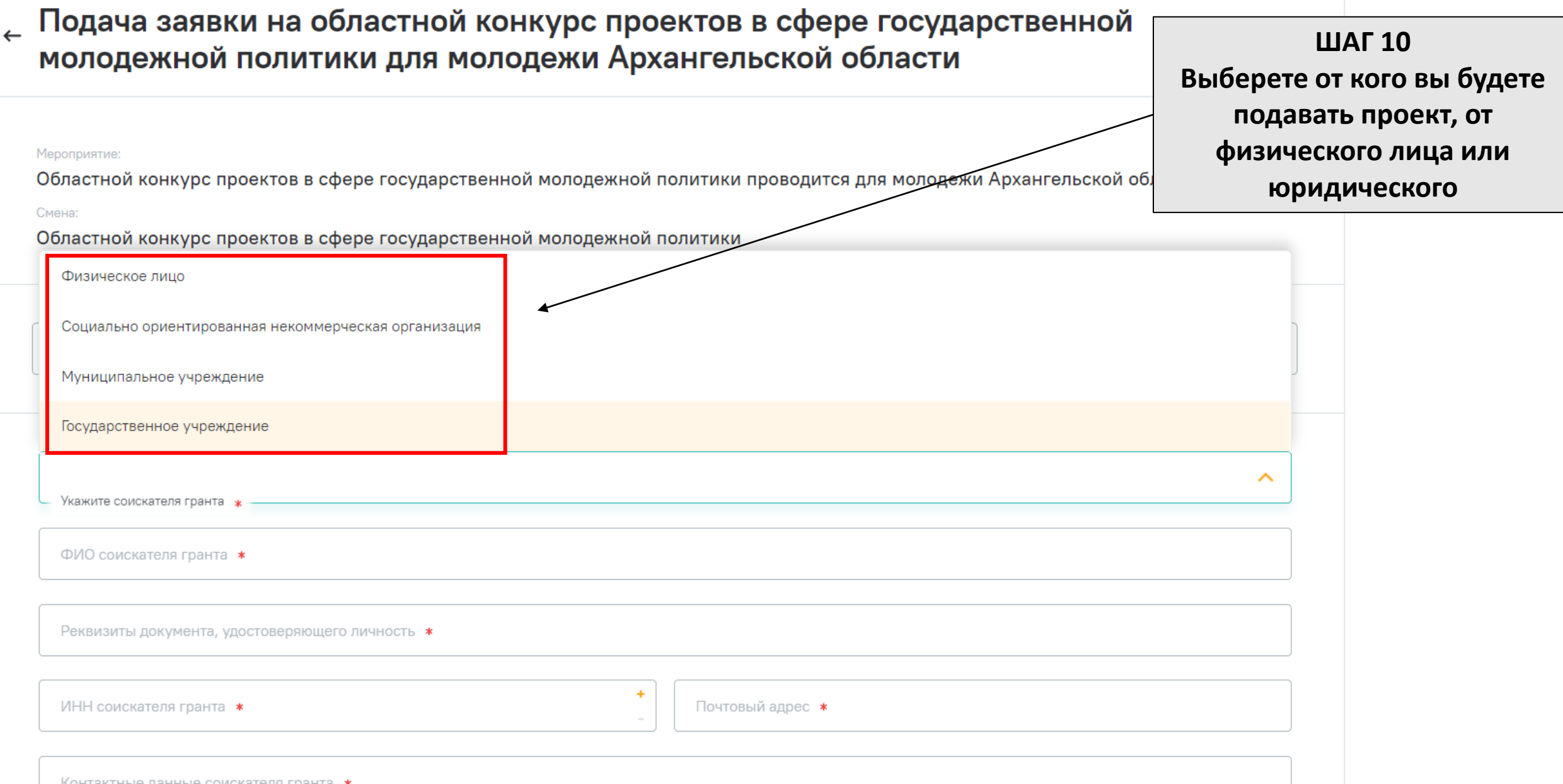

# Ваша заявка принята

К мероприятиям

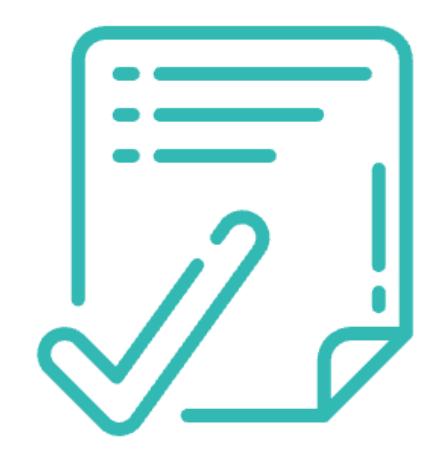